Human Capital Management System Selection Process

Technology, Innovation and Performance Improvement Committee March 18, 2019

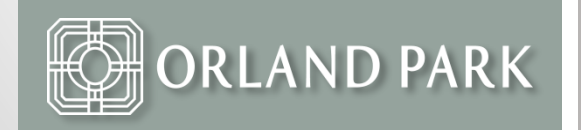

## Why?

- Utilize the principles of high performing organizations to meet the Village's strategic goals
- Streamline processes related to the full employee life cycle from hire to retire and eliminate multiple redundant systems and processes across the organization
- Share, use, and analyze data in real time across departments to support organizational decisions
- Modernize our approach to management of employees to address multi-generational workforce

#### Selection Team and Key Stakeholders

- Selection Team
	- Human Resources HR Director, HR Generalist, HR **Coordinator**
	- Finance Finance Director, Assistant Finance Director
	- BIS Information System Manager
	- Police Commander
- Key Stakeholders
	- Employees
	- Department managers and administrative staff
	- HR and Finance staff

#### Selection Process

- Issued Human Capital Management System RFP
	- 56 vendors downloaded RFP documents from Bidnet **Direct**
	- 6 vendors submitted proposals (see Proposal Summary Sheet)
	- 3 vendors were invited for interviews/demonstrations – Ceridian, Tyler Technologies and Ultimate Software
	- Selection team spoke with references of three vendors
	- Ceridian and Ultimate Software were asked to provide a best and final offer
	- Prepared detailed TCO including all direct and indirect costs, as well as cost savings

### Selection Process

- Recommendation Ultimate Software UltiPro
	- Best met the functionality requirements as outlined in the RFP
	- Sample clients Eden Prairie, MN, Shawnee, KS, Sony Music, LA Dodgers, Yamaha
	- User friendly interfaces, intuitive to navigate
	- Leader in HCMS marketplace (Gartner Group, Nucleus Research)
		- According to Gartner Group studies, "Ultimate was most highly rated for initial implementation and deployment, handover from implementation to support, and ongoing account management".

### Timekeeping CPAC - Current

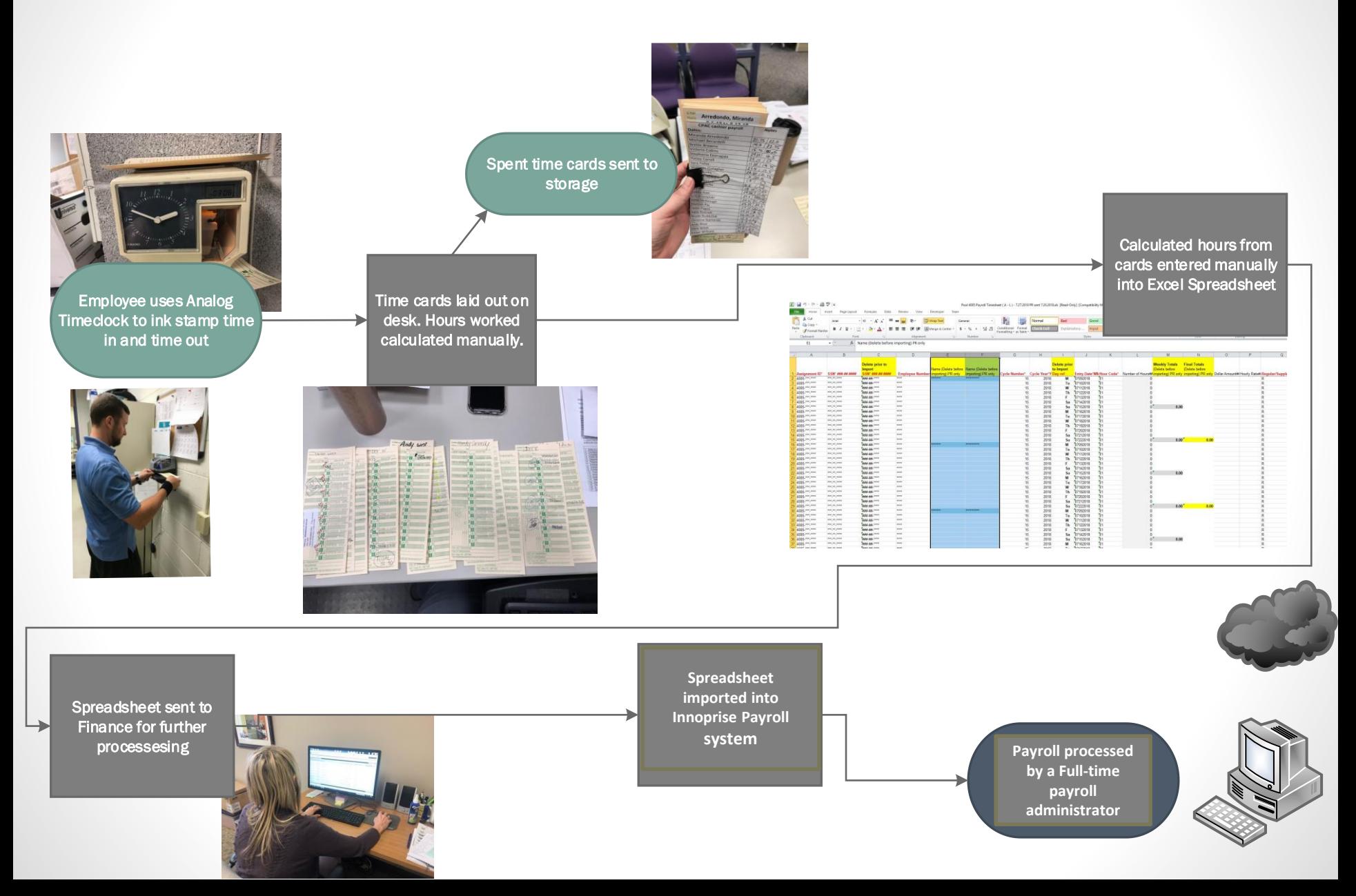

#### Timekeeping CPAC – w/UltiPro

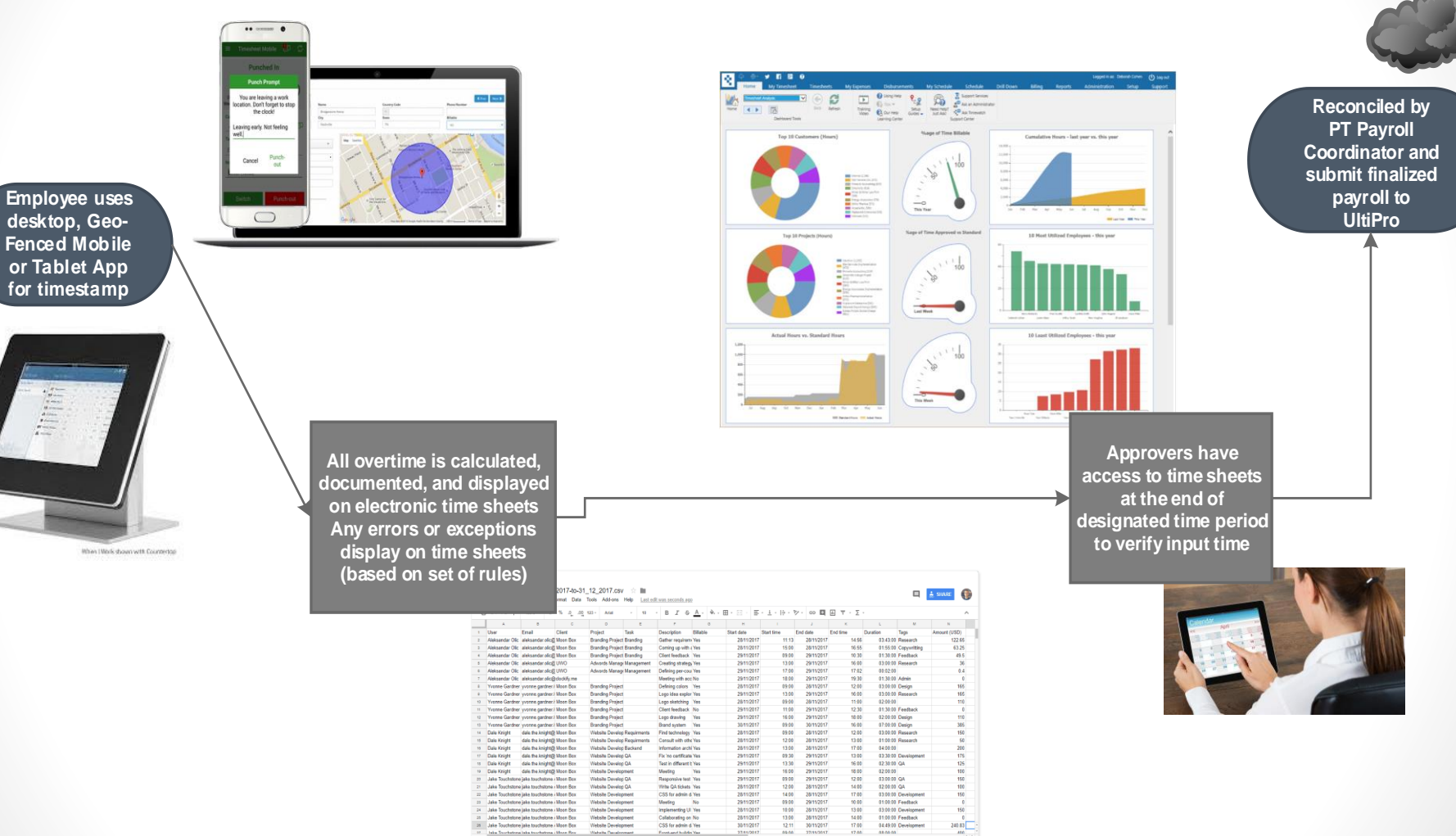

### Employee Address Change - Current

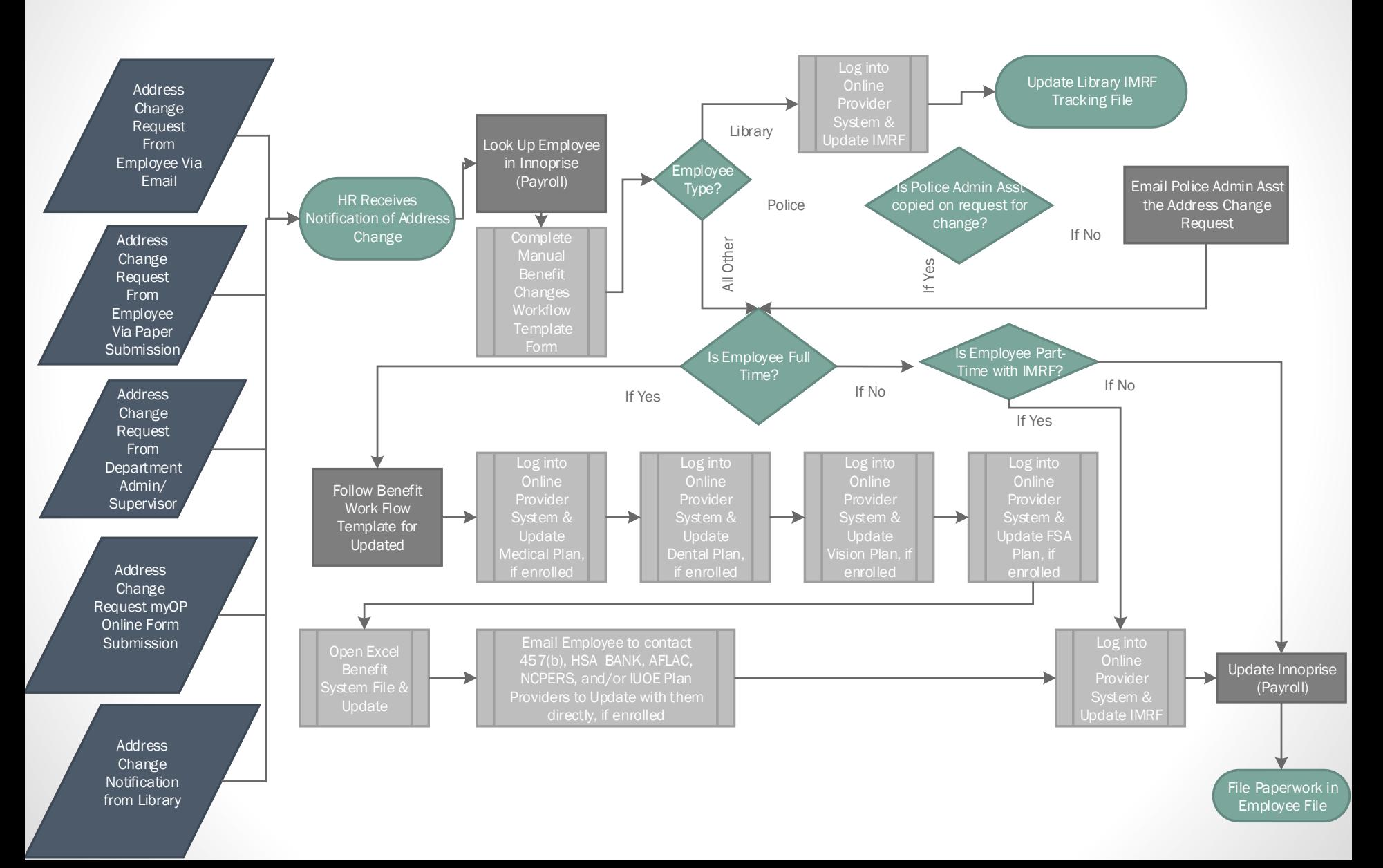

#### Employee Address Change – w/UltiPro

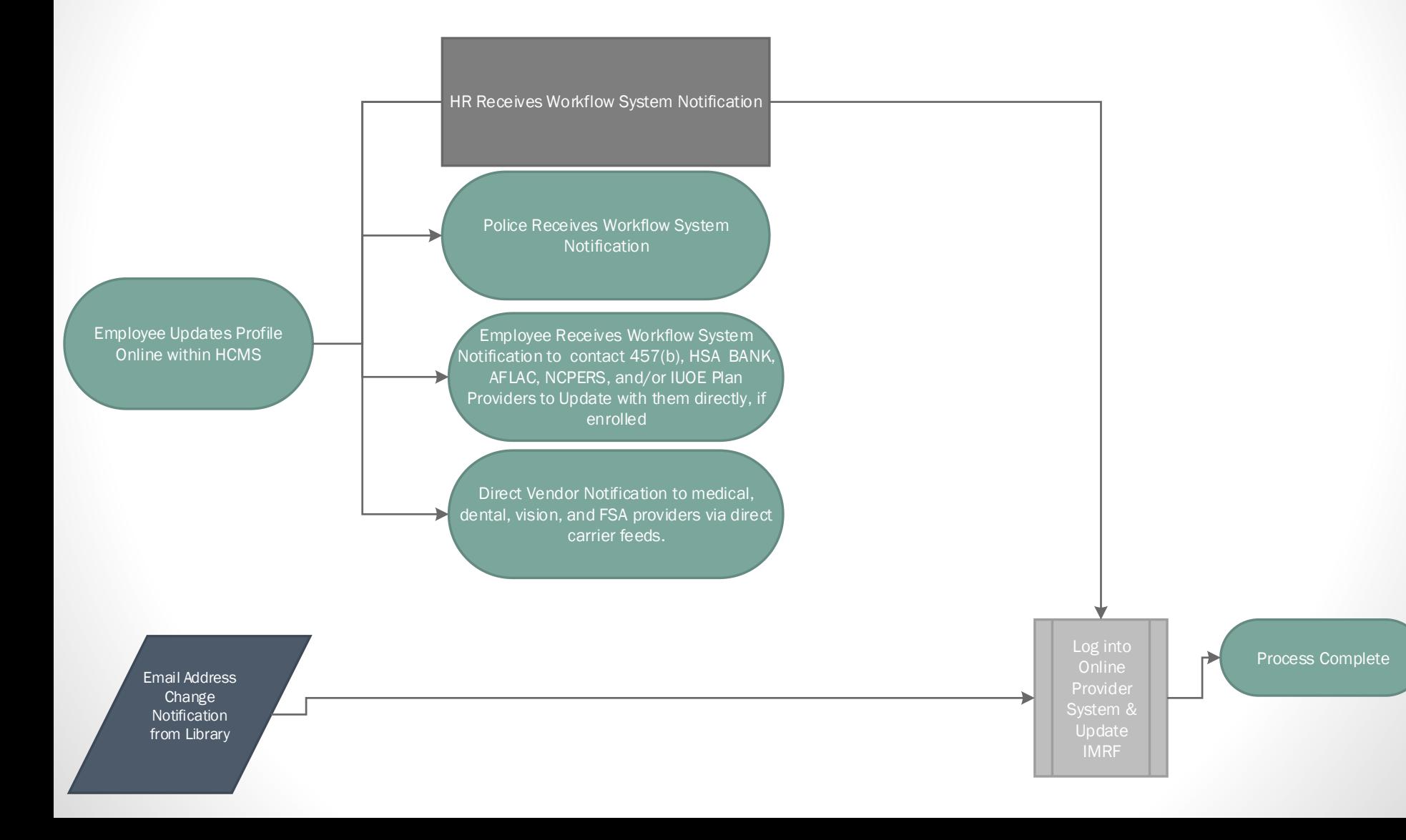

#### Open Enrollment - Current

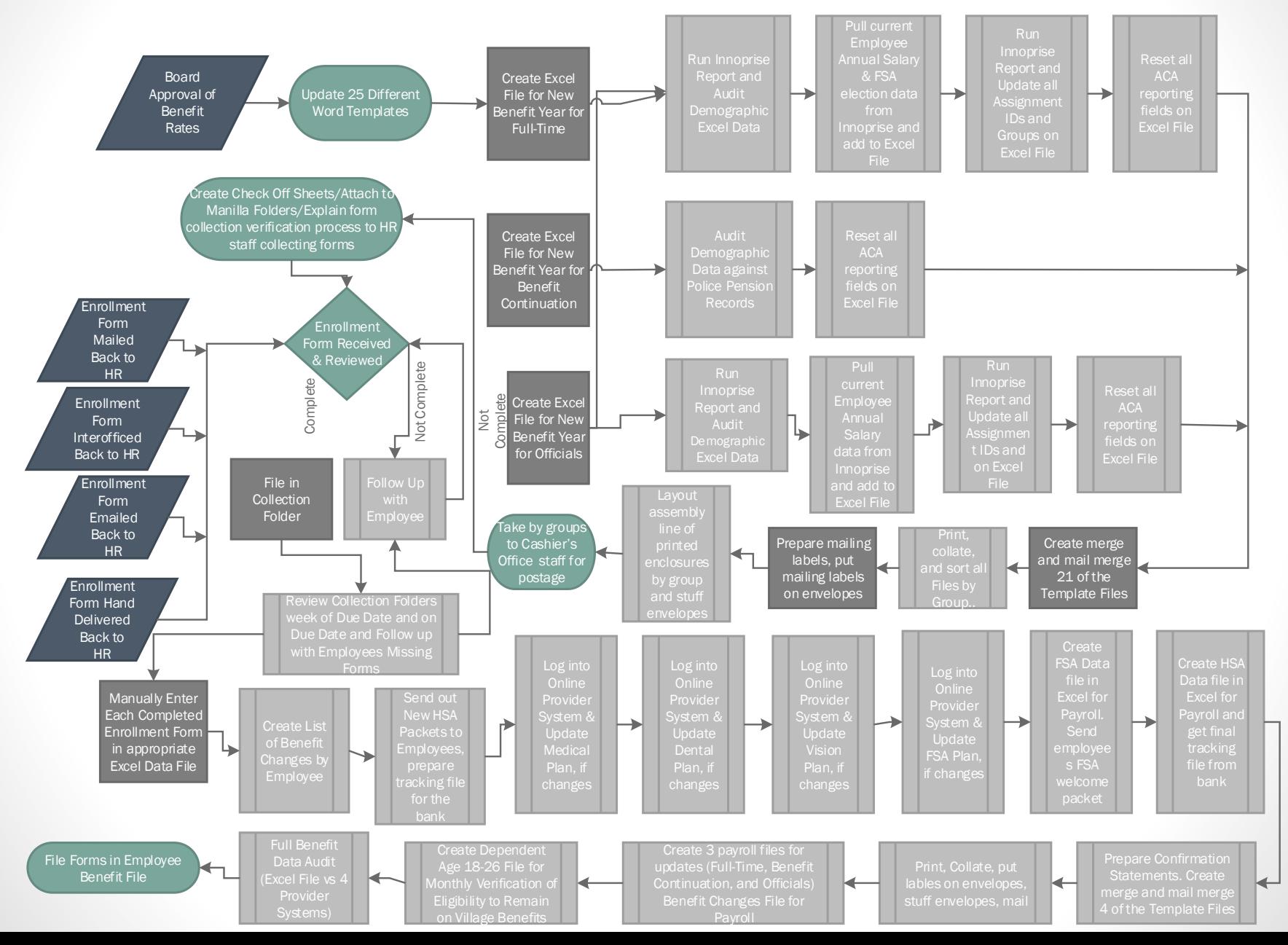

#### Open Enrollment – w/UltiPro

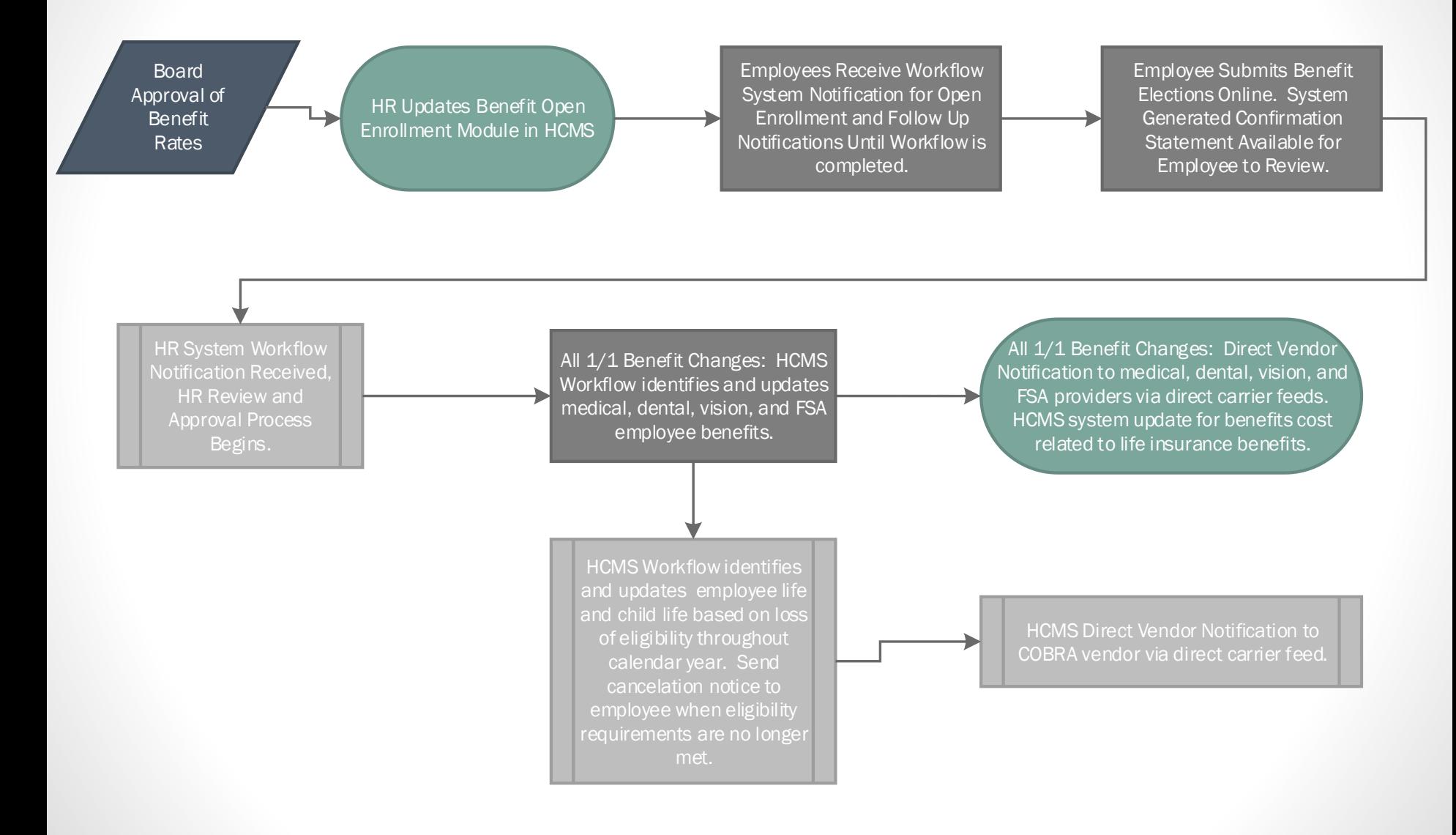

## Total Cost of Investment

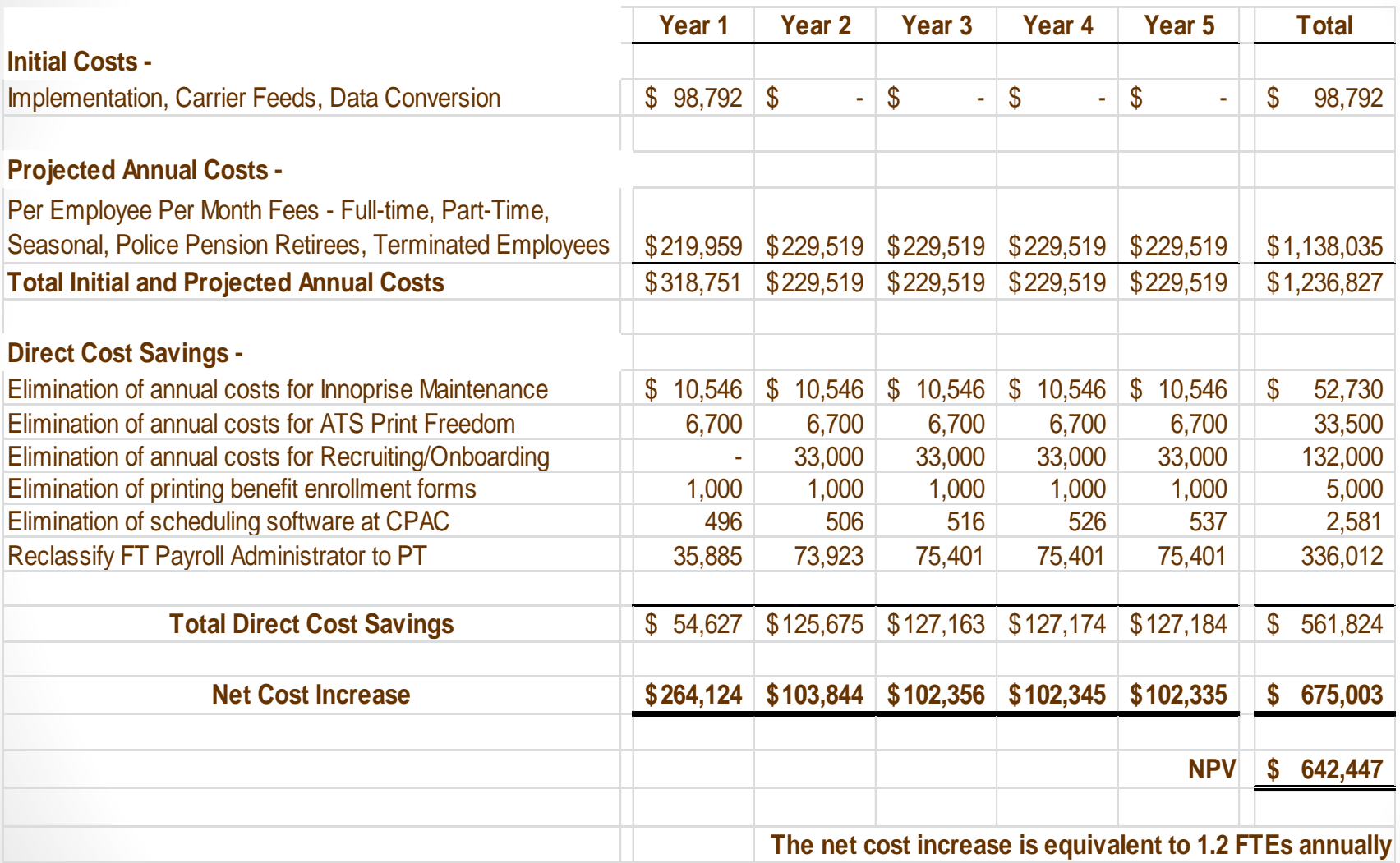

# Total Cost of Investment (Cont'd.)

• Potential indirect cost savings to be realized –

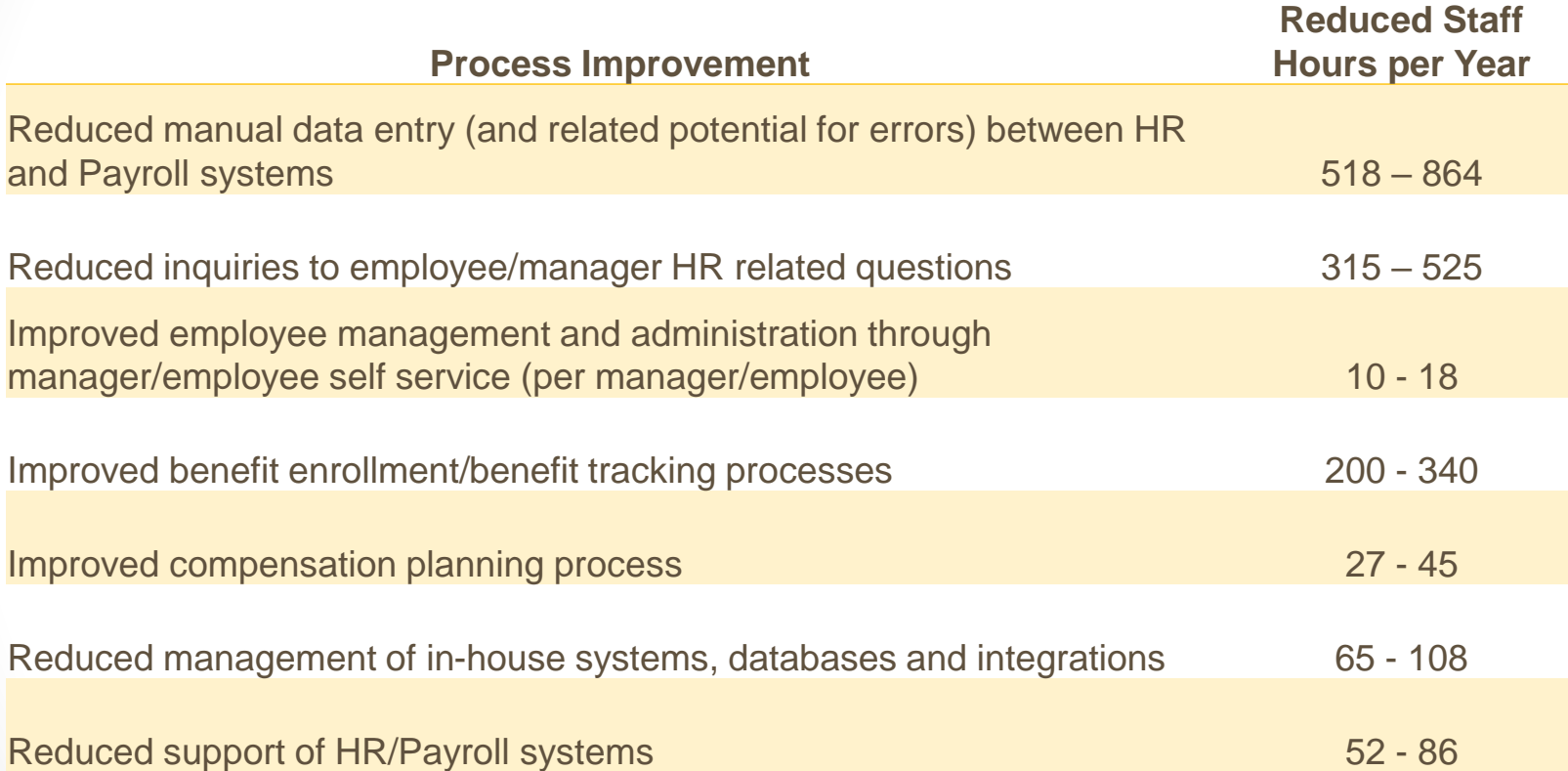

# Next Steps

- Contract Negotiations finalize by mid-April
- Project Kickoff Meeting mid to late April
- Estimated Implementation 6 to 12 months
	- Phase I
		- Core payroll, benefits, employee/manager self-service, tax filing, garnishment remittance, ACA, compliance and predictive analytics
		- Workforce Management comprehensive time, attendance and scheduling, related integrations
		- Onboarding new hires, including new hire forms submission
		- Talent Management performance and succession planning
		- Compensation Management automated salary planning process
	- Phase II
		- Recruiting applicant tracking and recruitment (under contract with iCIMS thru 12/31/2019)
		- Learning Management automated training and learning experience